# **AutoCAD With Registration Code For Windows [Latest 2022]**

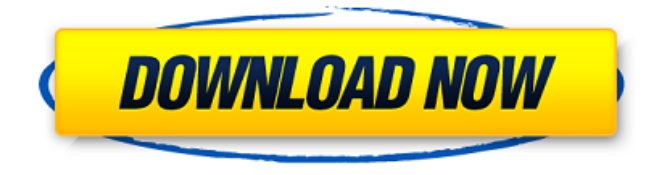

### **AutoCAD Crack [Latest 2022]**

AutoCAD Crack Keygen comes in a variety of editions depending on the number of users, a variety of features and what operating system it is used on. By the number of users, it is a desktop-only, network-based or web-based application. Some popular editions are: AutoCAD LT, AutoCAD WS, AutoCAD WS and AutoCAD LT. AutoCAD LT is the entry-level edition of AutoCAD that can work on Windows and Mac OS X. It costs less than \$400 per license. Its main limitation is that it only runs on a single computer at a time. AutoCAD WS is an advanced desktop-only edition of AutoCAD and is also offered as a network-based or web-based application. Its main limitations are that it has poor integration with third-party software, and it only runs on Windows. It costs more than \$3,000. AutoCAD WS Network is a network-based application version of AutoCAD WS. It works on Windows, Mac OS X and Unix. Its main limitations are that it is a network-based application and it costs more than \$3,000. AutoCAD LT + WS Network is a combination of the desktop-only AutoCAD LT and the network-based AutoCAD WS. It allows users to work on Windows or Mac computers. Its main limitation is that it costs more than \$3,000. AutoCAD LT + WS WS Network is a combination of the desktop-only AutoCAD LT and the web-based AutoCAD WS. It allows users to work on Windows, Mac or Linux computers. Its main limitation is that it is a network-based application and it costs more than \$3,000. When purchasing AutoCAD, it is necessary to specify which operating system it should be used on. Some other editions, including AutoCAD WS, can only work on Windows. The major operating systems that AutoCAD can be used on are listed below: AutoCAD App (Windows only) – This is the default edition of AutoCAD. It allows users to perform basic 2D drafting tasks. You can add

annotations, change scales, insert legends, symbols, text, dimension, views and viewsheds. It has many similarities to the Windows version of AutoCAD LT. You can not access files saved in previous versions of AutoCAD. The latest version of AutoCAD

## **AutoCAD Crack [32|64bit]**

There is a wealth of information about Autodesk products online. To find the features, benefits and limitations of the product, one needs to do an Internet search. See also References External links Autodesk AutoCAD Online Autodesk AutoCAD Visual LISP reference for AutoCAD Category:Computer-aided design Category:Dynamically linked libraries Category:CAD file formats Category:Computer-aided design software Category:Computer-aided design software for Windows|\mathcal{F}\_t\right)dW\_t, \ \ \ \tau \in [t, T].\$\$ Then \$Y\$ is called a [\*strict\*]{} solution of RBSDE (\[rbsde\]) if: - For all  $\sin[t,T], \, \ Y_s\geq h(s)\$ , and for all  $\tau[s,T]\$ ,  $Y_\tau\geq \frac{\tau[s,T]}{t,T}, \; \;$ E\int\_t^T|g(s,Y\_s)|^2ds a1d647c40b

## **AutoCAD Crack+ With Serial Key X64**

Open the X-Ray Window. Click the File tab. Select New X-Ray model (from the Product menu). Select Model from a file (from the File menu). Click to open the file selection window. Select and open the file that contains the base image (e.g. the study). Click OK. Click OK. Click OK. Save the file. Close the X-Ray Window. Click Close or Close X-Ray window. Uninstall Autocad. Make the model file publicly available. Use any remote tool to make a 3D model from the study. About This Game Believe in yourself. As an avian teenager, it can be hard to fit in. Everyone wants something different from you. But you have the tools you need to rise above your surroundings and become the leader your people need. You're their leader.They're counting on you.You're determined to make a difference, but you're not sure what you can do to help.Some days you're asked to lead, some days you're asked to carry.Either way, your people need you.With the help of a clever application called Dxigniter you'll be able to gather clues from your surroundings and solve the mysteries of your people. They're counting on you.• Create and run your own unique puzzle room for your people• Enhance your people's abilities using the feature rich talent tree• Craft your own items using your people• Create and manage your own economy• Develop the relationships with your people to make their lives better• Create unique content for your people using new story moments and game mechanicsFeatures:Q: why last element to be deleted from a map is always last? #include #include using namespace std; int main() { map m; int x,y; cin>>x>>y;  $m[x]=y$ ; cout

### **What's New In AutoCAD?**

All drawings show the latest 2019 release of AutoCAD 2023. AutoCAD's markups, previously known as WordArt, include a range of commonly-used functions, such as textediting, shapes, toolbars, and layers. With AutoCAD 2019, you can edit text and shape markups directly within the drawing. This lets you combine layers with various types of text, shapes, and toolbars. You can then use one tool bar for multiple functions, such as placing shapes or text. To learn more about the new markups, see Edit Text, Edit Shapes, and Edit Toolbars for AutoCAD 2019. Drawing grid lines: AutoCAD's drawing grid is back. It was added to AutoCAD with AutoCAD 2.0. Because the drawing grid only appears in the layout viewport, it doesn't appear in all views. With this release, you can toggle on and off the drawing grid in the various views using the Drawing Grid toggle icon (view icon and grid toggle icon located in the bottom left corner of the ribbon). See Enable/Disable Drawing Grid for AutoCAD for more information. AutoCAD provides you with the flexibility to customize your drawing views. You can create the viewport you want for a specific type of drawing. For example, in technical drawings, you might want to display only layers that show components. In architectural drawings, you might want to display only the plan and section

views. You can also adjust the viewport when you open a drawing by right-clicking and choosing a view type. See View Reference for more information. Masking: Use a mask to hide objects, layers, or even parts of the drawing (what you see) while displaying the background (what you don't see). You can mask using the Layer or Layer/Subtract toggle masks in the Layers panel (not available in all views) or by right-clicking an object or layer and selecting Mask/Unmask from the context menu. A multi-panel, layer-based drawing creation tool: With the release of AutoCAD 2023, you can create multi-panel, multi-layer drawings. A multi-panel drawing can contain more than one drawing or chart, all of which can have a different background and individual color schemes. AutoCAD's new multi-panel tool provides you with

# **System Requirements For AutoCAD:**

Windows 98SE/98/XP/2000/ME Emulator supports system emulators for Windows 95/98/NT/2000/ME (both 32 and 64 bit) (No live CD support, no good) Windows 98 SE/98/XP/2000/ME Emulator supports system emulators for Windows 95/98/NT/2000/ME (both 32 and 64 bit) (No live CD support, no good) OS X Intel Mac OS X 10.3.9/10.4.9/10.5.